## Creation and Distribution of Georelated Databases on the Internet

Rogério Benedito de Andrade<sup>1</sup>, Aníbal Evaristo Fernandes<sup>2</sup>, Rafael Santos<sup>1</sup> 1- Universidade do Vale do Paraíba, 2- Instituto Nacional de Pesquisas Espaciais

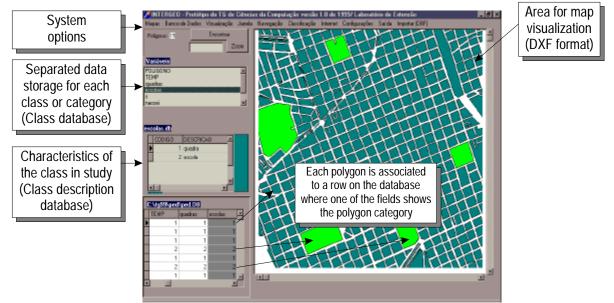

The image above shows an screen of **Intergeo** - an off-line system that is able to associate DXF vector-coordinate files with data bases, which can be used for geographical database search and visualization and for creation of files that allow the publishing of these maps on the Internet.

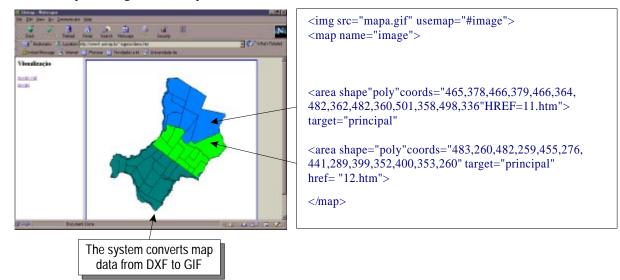

The system is able to convert the data from the specialized formats to generic formats that can be put on the Web. The map data is converted to a GIF file that is associated with a HTML file with the Map tag, which allows the image to be "clickable". When the user selects a polygon on the image, the browser will show another HTML document with information about the data related to that polygon.

The system allows the user to zoom in and out of the study area by creating automatically and beforehand some subregions on the area of study. This allows the distribution of the study results in the Internet in pure HTML and GIF files, without the need for special server functions like CGI programs. The results can be used even for off-line browsing.

The main advantage is the portability of the result data, and the main disadvantage is that the associated resulting files can be large for very large projects.

A simple demo can be seen on the Internet at http://www1.univap.br/~rogerio/demo.htm .